#### Практическая работа N 8

## ОБРАБОТКА КОМАНД РАЗЛИЧНЫХ ФОРМАТОВ

Цель работы: изучение форматов команд различного типа и приобретение навыков их программирования.

#### 8.1. Индивидуальное залание

1). Разработать структурную схему микроЭВМ на основе микропроцессорного набора серии K1804. граф-схему микропрограммы и таблицу кодирования при выборке из оперативной памяти (ОП) и выполнения заданной операции. Формат реализуемых команд приведен на рис. 8.1. Формат заданной команды приведен в табл. 8.1. тип операндов задан в табл. 8.2. выполняемая операция в табл. 8.3. Счетчик адреса команд (СЧАК) выбирать исходя из условий табл. 8.4. Организацию и объем ОП принять в соответствии с табл. 8.5. Блок микропрограммого управления реализовать на микросхемах, заданных в табл. 8.6. Формирование операндов определяется в табл. 8.7.

2). Рассчитать время выборки из ОП и выполнения заданной команды. Время цикла записи (считывания) оперативной памяти t принять равным 500 нс.

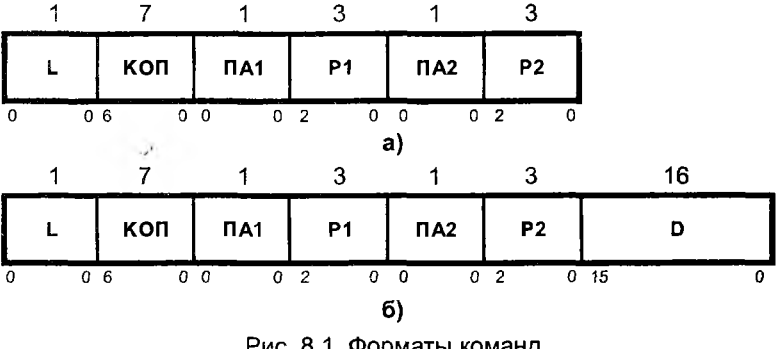

Рис. 8.1. Форматы команд а) - «короткая» команда (L=0) б) - «длинная» команда (L=1)

Таблица 8.1

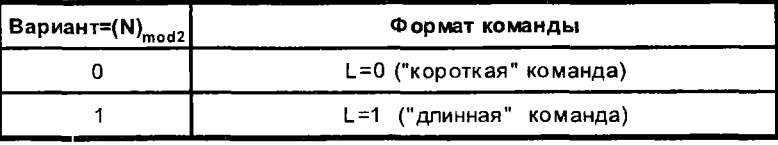

# Таблица 8.2

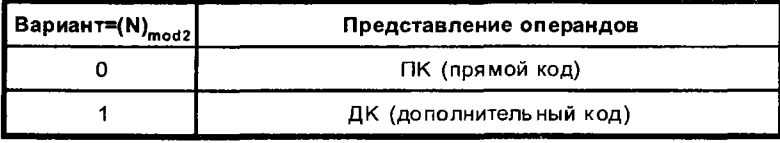

# Таблица 8.3

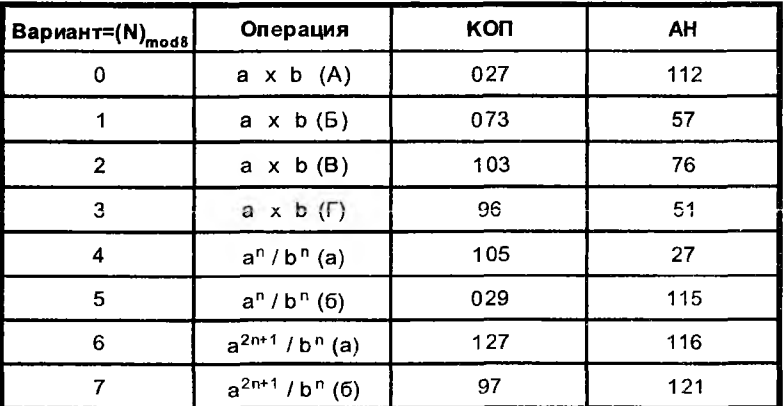

КОП - код операции регистра команд (РК)<br>АН - начальный адрес процедуры обраб

АН - начальный адрес процедуры обработки команды<br>а, б - операнды в дополнительном коде

а, б - операнды в дополнительном коде

## Таблица 8.4

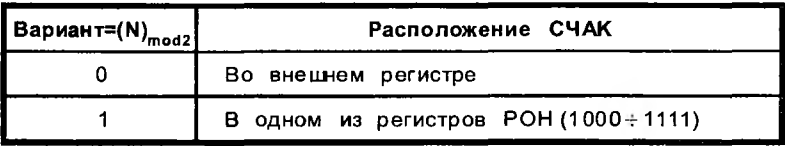

## Таблица 8.5

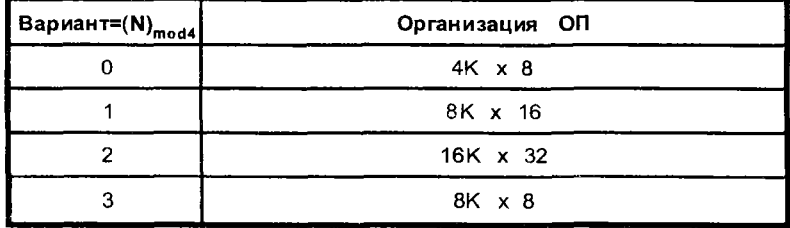

#### Таблица 8.6

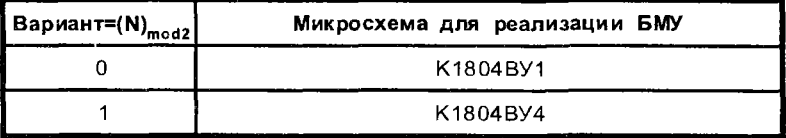

## Таблица 8.7

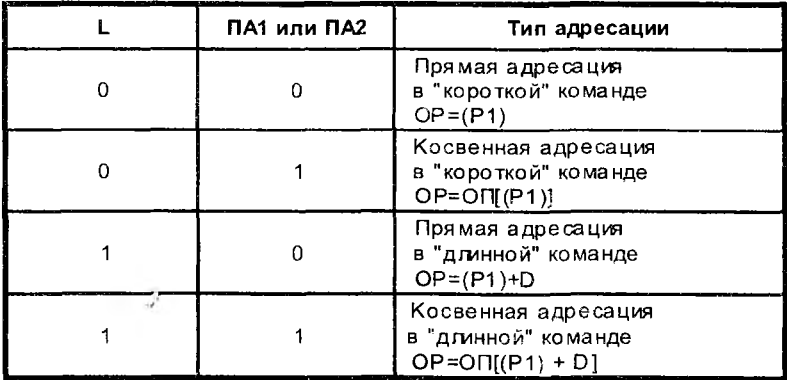

## Примечание:

ОР - операнд;

Р1 или Р2 = {000, 001, 010, 011, 100, 101, 110, 111} - один из первых восьми РОНов ВС, используемых ЦУУ (один из них может быть СЧАКом, например, R7).

POHы от R7 до R15 используются как входные регистры AУ (например, R8 и R9), регистр результата АУ (например, R10) и для хранения промежуточных данных при работе АУ.

#### 8 .2 . Методические указания

Рассмотрим выполнение операции в ДК «Сложение» на примере гипотетической команды формата «регистр - память» (L=0, ПА=0, ПА2=1). 10-разрядное поле кода операции (КОП) регистра команд (РК) задает L, ПА1, ПА2 и машинную операцию, которая должна быть реализована. Следующее 3 - разрядное поле Р1 указывает адрес первого операнда (адрес регистра общего назначения АЛУ), поле Р2 задает адрес второго операнда, который находится в РОН. Сам второй операнд расположен в оперативной памяти (ОП) машины. Результат выполнения операции суммирования двух операндов записывается в РОН, указанный в поле Р1 на место первого операнда.

Обобщенная структурная схема микроЭВМ для реализации заданной команды приведена на рис. 8.2. Оперативная память принята организацией 64Кх16 разрядов. Это означает, что в одной ячейке ОП располагается одна команда формата «регистр - память». Примем, что операнды имеют также по 16 разрядов и занимают одну ячейку памяти. В состав микроЭВМ входят следующие основные блоки:<br>СЧАК - счетчик адреса

- счетчик адреса команд;
- РК регистр команд;
- ОП оперативная память;
- БОД блок обработки данных;
- БМУ блок микропрограммого управления;
- ПУ пульт управления и индикации;
- БС блок синхронизации.

Связь отдельных блоков микроЭВМ осуществляется через системный интерфейс, образованный тремя магистралями:

- U управления;
- А адреса;

D - данных.

Для управления микроЭВМ используется пульт управления (ПУ), через который оператор может выполнять следующие операции:

- заносить в СЧАК начальный адрес программы А,,;

-осуществлять пуск процессора путем нажатия кнопки «Пуск»;

-выполнять останов процессора с помощью тумблера «Останов». После запуска в работу, блок синхронизации ( БС ) начинает выдавать тактовые сигналы CLK, под воздействием которых БМУ формирует последовательность управляющих сигналов Y.. Последние управляют системной магистралью и всеми блоками машины. Структура БМУ показана на рис. 8.3, где введены следующие обозначения:

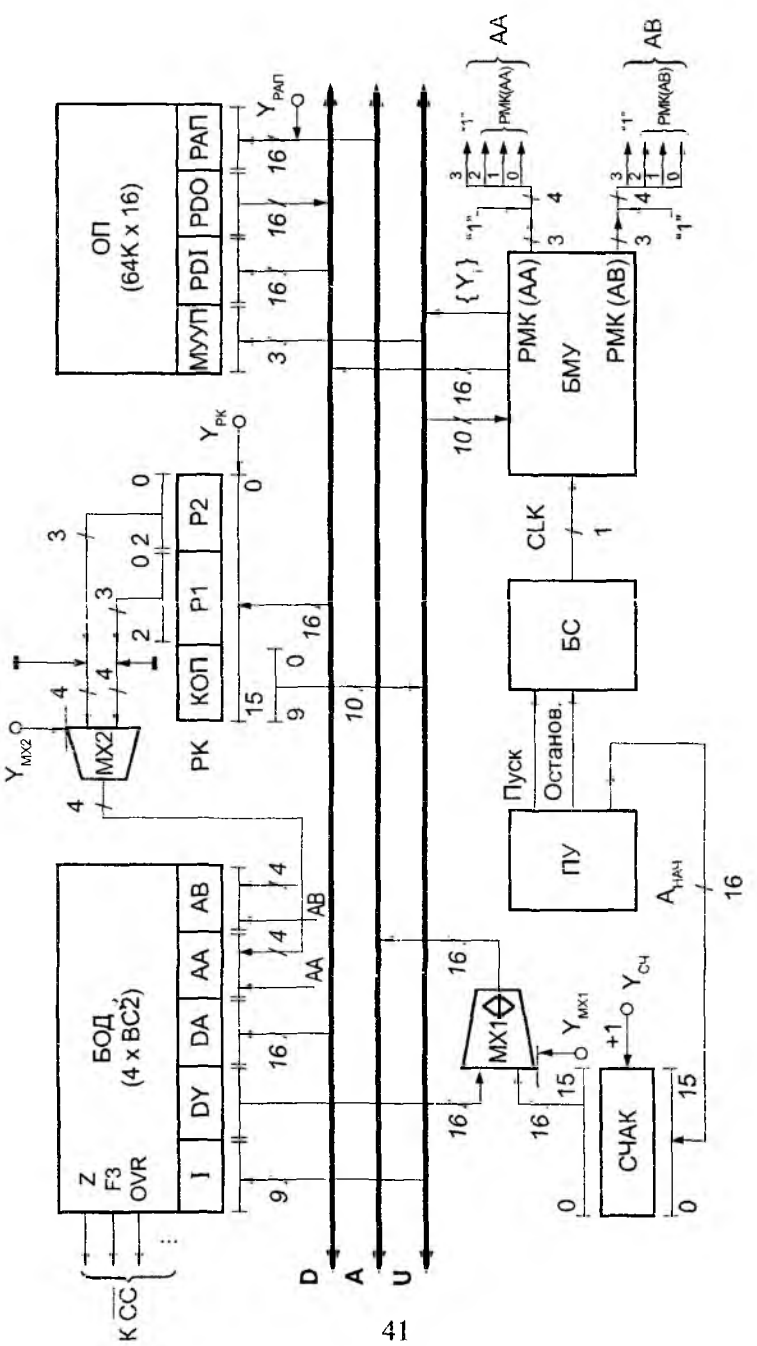

Рис. 8.2. Обобщенная структурная схема микроЭВМ

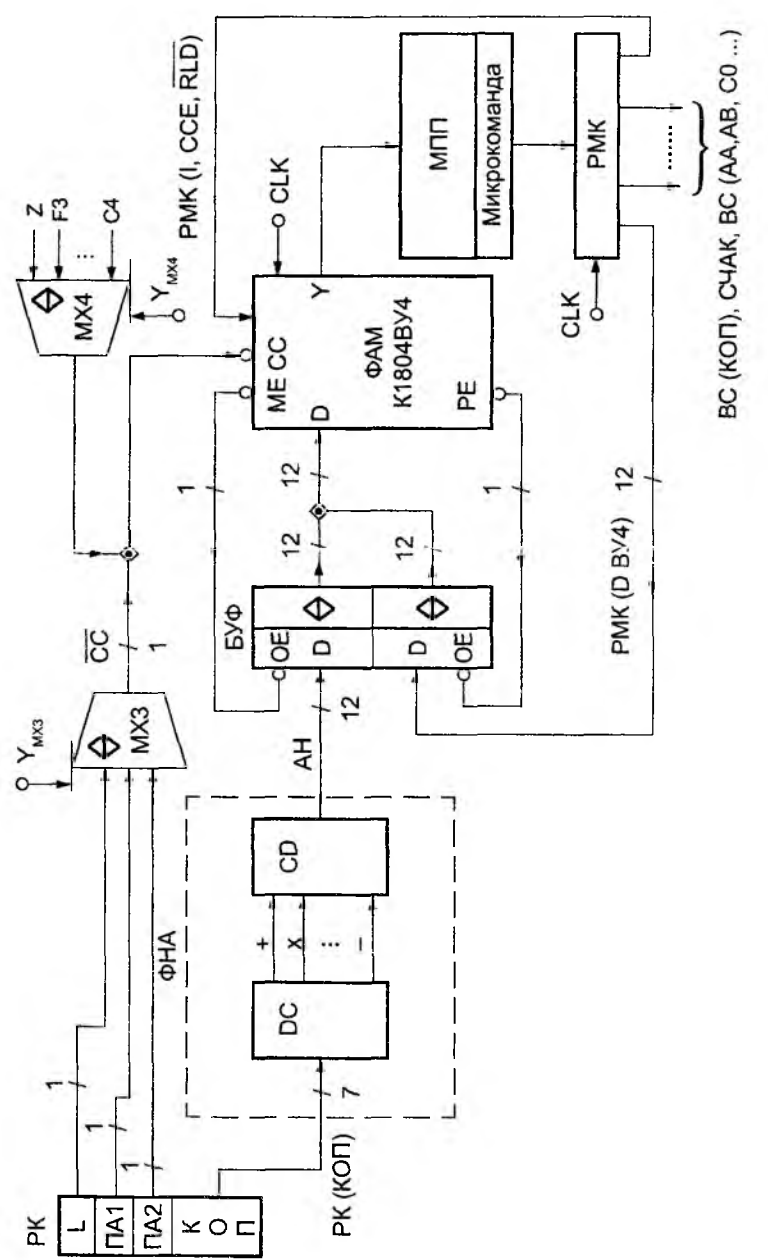

Рис. 8.3. Структура БМУ АУ и ЦУУ ЭВМ

СС - код условий;<br>DC - лешифратор

DC - дешифратор кода операции выбранной команды;<br>CD - шифратор начального алреса (АН) процелуры

шифратор начального адреса (АН) процедуры

обработки заданной команды;

ФНА - формирователь начального адреса (вектора микропрограммы);

БУФ - буферные усилители с тремя состояниями;

ФАМ - формирователь адреса микрокоманды;

микропрограмная память;

РМК - регистр микрокоманд.

Код, выбранной из ОП команды (КОП), с помощью формирователя начального адреса ФНА преобразуется в начальный адрес (АН) процедуры обработки заданной операции. С помощью инструкции ФАМ JMAP («вход в команду») сигналом ME низкого уровня открывается верхний буфер БУФ и вектор микропрограммы поступает на вход D БИС К1804ВУ4. Сформированный на выходе Y ФАМ адрес подается в МПП. Выбранная из МПП микрокоманда, по фронту тактового сигнала CLK записывается в регистр микрокоманд РМК. Выходы этого регистра в качестве соответствующих управляющих сигналов подаются к ОП, СЧАК, ВС и другим блокам ЦВМ.

Оперативная память ( ОП ) служит для хранения программ и данных. В ее составе можно выделить следующие элементы:

PDO - регистр выходных данных;

PDI - регистр входных данных;

РАП - регистр адреса памяти;

МУУП - местное устройство управления памятью.

Работа ОП в режимах записи и считывания информации осуществляется путем подачи в МУУП с шины U управляющих сигналов:

MEMR - сигнал разрешения считывания из ОП;

MEMW - сигнал разрешения записи в ОП;

ST - сигнал запуска МУУП ( начало работы ОП ).

Режимы работы оперативной памяти отражены в табл. 8.8.

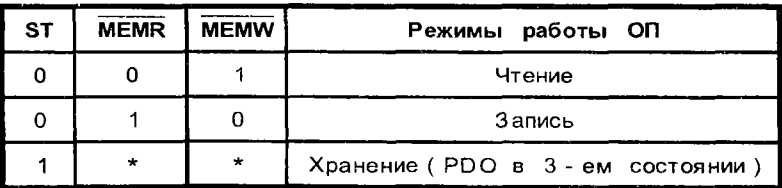

Таблица 8.8

Блок обработки данных может быть реализован из нескольких К1804ВС2. Для последовательного доступа к РОН по адресным каналам АА или АВ из полей Р1 и Р2 регистра команд служит мультиплексор МХ2. Его работа описана в табл. 8.9.

Таблица 8.9

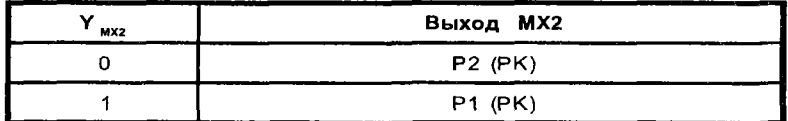

Таблица кодирования выборки команды «сложение» формата «регистр-память» и выполнение этой команды приведены в табл. 8.10. В таблице приведен фрагмент МП после завершения выборки команды сложения ДК в РК и расшифровки полей L, ПА1, ПА2. Таблица состоит из пяти микрокоманд. В 10 микрокоманде осуществляется загрузка СЧАК в РАП по управляющему сигналу Y<sub>pan</sub>. При этом в БОД выполняется операция NOP («нет операции»), а в БМУ - инструкция CONT («продолжить»).

При выполнении 11 микрокоманды, выбранная из ОП в PDO по адресу РАП, команда, по сигналу  $Y_{px}$  пересылается в регистр<br>команд РК В блоках БМУ и БОД при этом выполняются команд РК. В блоках БМУ и БОД при этом выполняются соответственно инструкции NOP и CONT.

В 12 микрокоманде в БМУ с помощью инструкции JMAP(0010) происходит выборка из МПП 31 МК. Одновременно в этом такте по сигналу Y<sub>cu</sub> происходит увеличение содержимого СЧАК на единицу, то есть подготавливается адрес следующей команды микроЭВМ.

В 31 микрокоманде РК (Р2) пересылается на вход (АА) ВС2 и из РОН, номер которого указан в поле Р2, извлекается на шину DY БОД (ВС2) адрес второго операнда и через мультиплексор МХ1 (табл. 8.11) пересылается в РАП.

Таблица 8.11

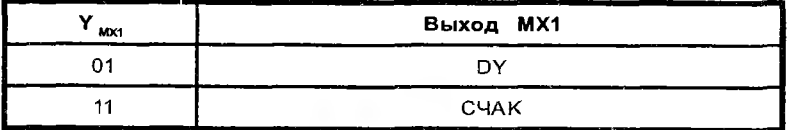

В 32 микрокоманде происходит выборка второго операнда из ОП в БОД по схеме: PDO  $\rightarrow$  D  $\rightarrow$  DA. Одновременно с этим РК (Р1)->АВ и первый операнд выбирается из РОН по адресу, указанному в поле Р1 команды. В АЛУ над операндами выполняется операция сложения. Результат записывается в РОН на место первого операнда, то есть по адресу РК (Р1).

Управляющий сигнал Yr позволяет увеличить длительность сигнала CLK при работе с ОП (подробности приведены в приложении 3).

Таблица 8.10

Таблица кодирования микропрограммы выполнения команды "сложение"

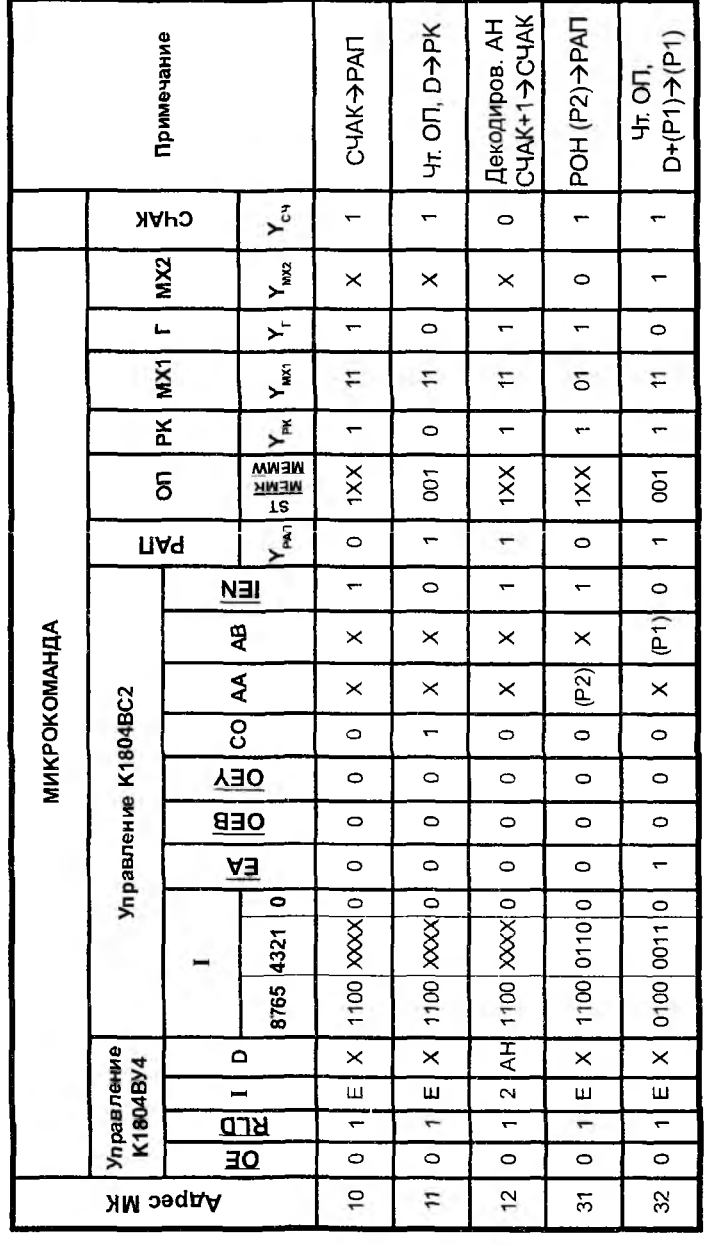